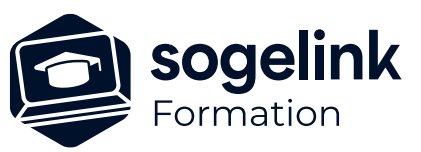

# **ERAS BE : Complément module IC/OL**

### PROGRAMME DE FORMATION -

## **Les objectifs du stage**

- ✓ Génération d'un plan de synthèse IC/OL
- ✓ Génération d'un livrable Excel IC/OL

## **Programme détaillé**

- ✓ Point sur la solution ERAS BE
- ✓ Report réseaux existants
	- o Enedis
		- eDream
		- StarDT
	- o Réponses DT
		- Calage PDF
		- (Dict2DAO)
- ✓ Renseignement de réseaux existants
	- o Type d'ouvrage, Classe, Sensibilité, Exploitant
	- o Renseignement simultané
	- o Renseignement différé
	- o Thématisation
- ✓ Dessin du projet
- ✓ Gestion des IC/OL
	- o Déclaration des réseaux du projet
	- o Génération des zones et buffers
	- o Analyse des IC/OL
	- o Création des métrés
- ✓ Mise en forme et renseignements IC
	- o Mise en place des cadres
	- o Positionnement des limites de raccord
	- o Découpage des métrés selon raccords
	- o Numérotation des cadres
	- o Numérotation automatique des tronçons
	- o Renseignement des métrés IC/OL
- ✓ Génération des éditions Excel
- ✓ Génération des espaces papiers du plan de synthèse
	- o Application de filtres de visualisation
- ✓ Bilan

*EBE10*

#### **PUBLIC VISÉ**

Utilisateurs du logiciel ERAS BE

#### **PRÉREQUIS**

Utilisateur ayant déjà utilisé ERAS BE et ayant déjà utilisé les fonctions de dessin de réseaux.

#### **MODALITÉS TECHNIQUES**

Chaque participant doit avoir un ordinateur comprenant la licence ERAS BE à jour.

À distance: chaque participant doit avoir un ordinateur comprenant la licence ERAS BE à jour, une connexion Internet, camera (recommandé) et micro

#### **MODALITÉS PÉDAGOGIQUES**

Formation en français Exposé avec support, démonstrations et exercices, échanges d'expériences, questions/réponses

À distance : classe virtuelle avec partage d'écran

#### **PROFIL DE L'INTERVENANT**

Formateurs(trices) experts(es) sur les logiciels SOGELINK ENGINEERING

#### **NATURE DES TRAVAUX DEMANDÉS**

Manipulation du logiciel et réalisation de cas pratiques

#### **MODALITÉS D'ACCÈS ET DE SUIVI**

Convention de formation (tarif, lieu, horaires) Feuille d'émargement par demi-journée Attestation de fin de formation et/ou certificat de réalisation

 Accessibilité aux personnes en situation de handicap, nous consulter : **handicapengineering@sogelink.com**

#### **DÉLAIS D'ACCÈS**

Sous 45 jours minimum

#### **ÉVALUATION & VALIDATION**

Evaluation des acquis par la réalisation d'exercices pratiques ou QCM

#### **DURÉE & MODALITÉS D'INTERVENTION**

1 jour soit 7 heures INTRA en présentiel ou à distance 4 participants maximum conseillé